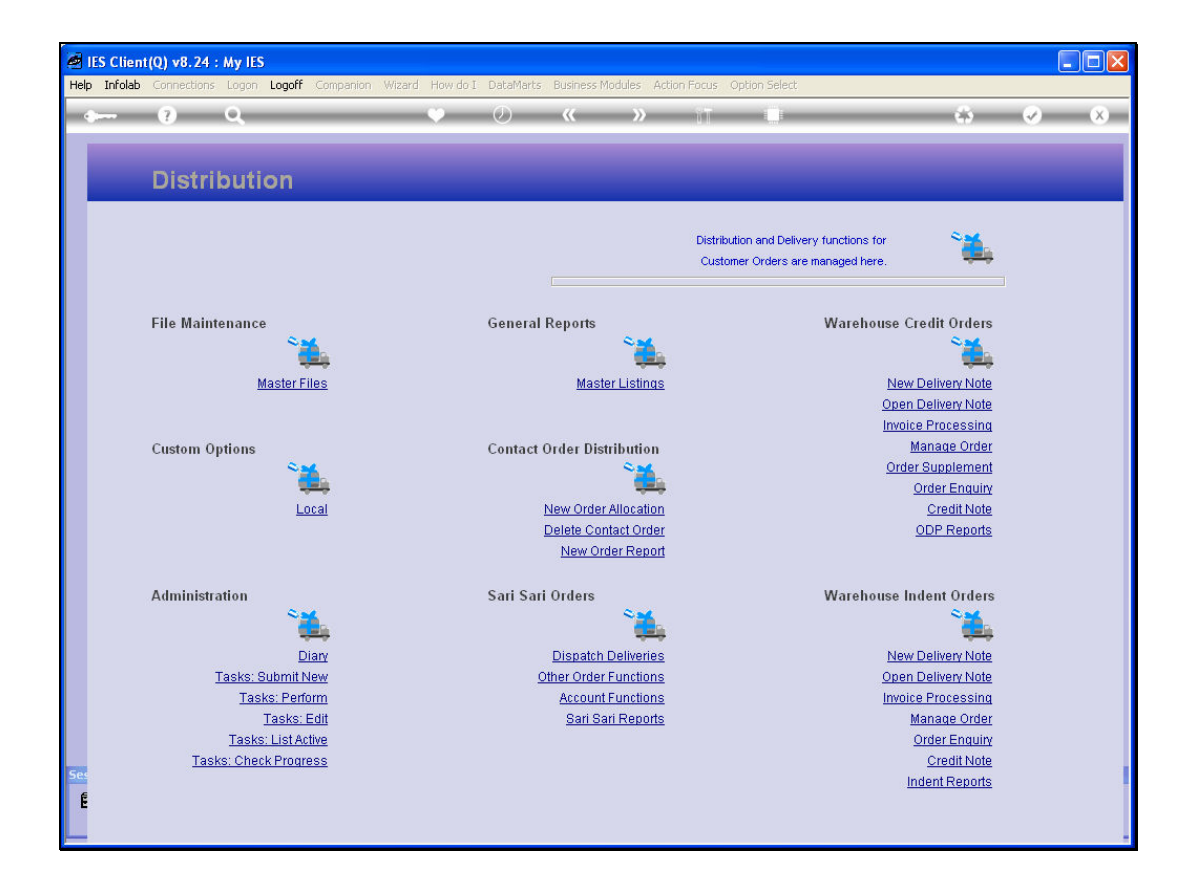

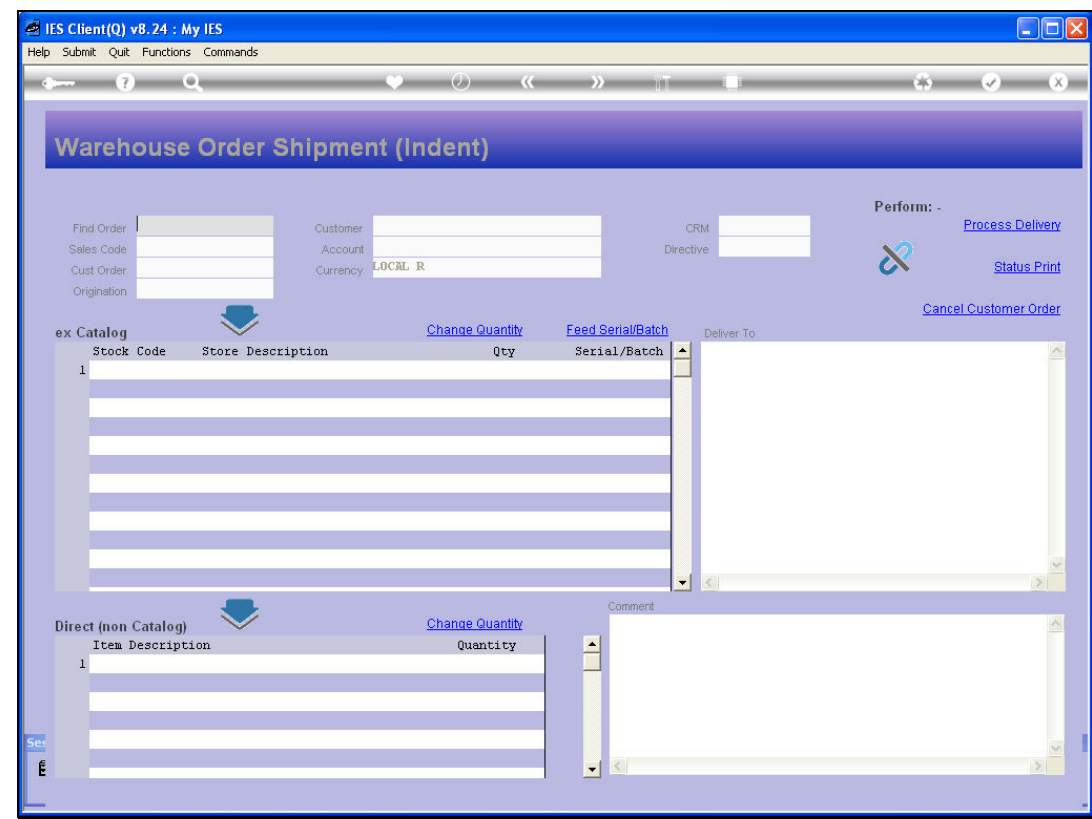

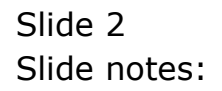

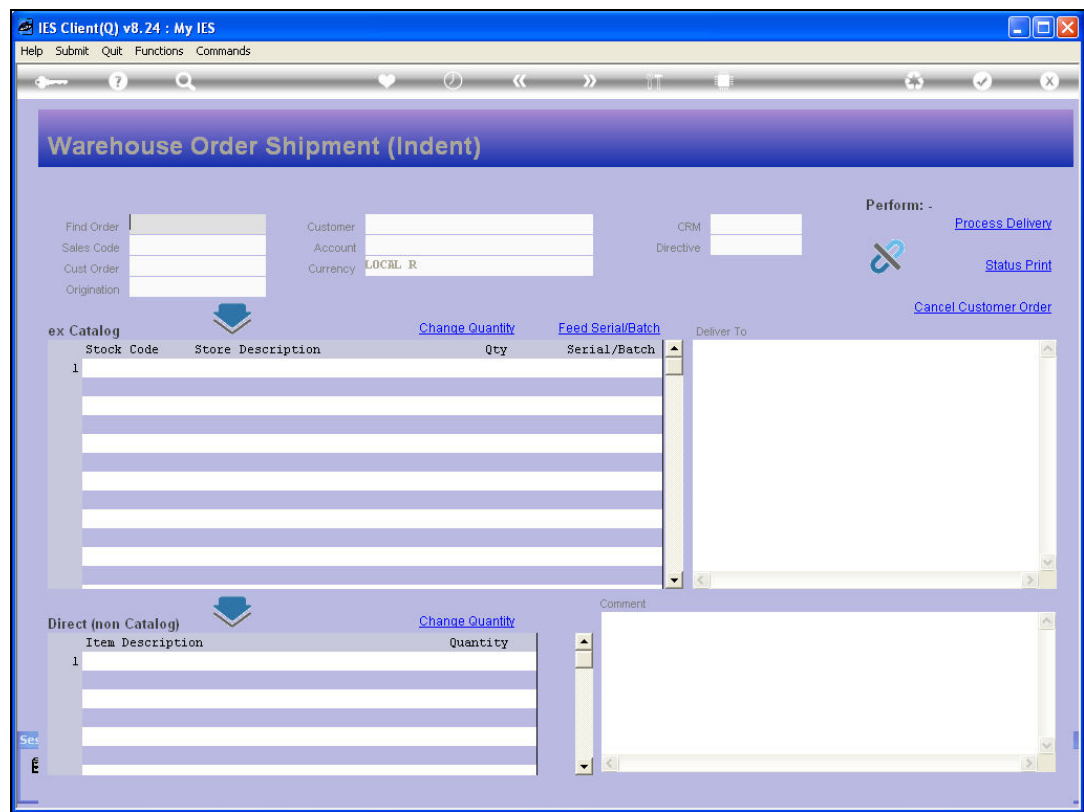

![](_page_2_Figure_3.jpeg)

![](_page_3_Picture_16.jpeg)

![](_page_3_Figure_3.jpeg)

![](_page_4_Picture_16.jpeg)

![](_page_4_Figure_3.jpeg)

![](_page_5_Picture_16.jpeg)

![](_page_5_Figure_3.jpeg)

![](_page_6_Picture_20.jpeg)

## Slide 7

Slide notes: An order can also be cancelled if it is already in part delivered. At cancellation time, all Items that are as yet undelivered are cancelled.

![](_page_7_Picture_16.jpeg)

![](_page_7_Figure_3.jpeg)